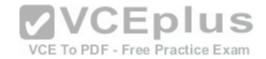

# 010-150.exam.48q

Number: 010-150
Passing Score: 800
Time Limit: 120 min
File Version: 1.0

#### 010-150

Linux Essentials Certificate Exam, version 1.5

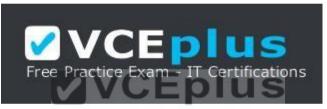

VCE To PDF - Free Practice Exam

VCE to PDF Converter: <a href="https://vceplus.com/vce-to-pdf/">https://vceplus.com/vce-to-pdf/</a>
Facebook: <a href="https://www.facebook.com/VCE.For.All.VN/">https://www.facebook.com/VCE.For.All.VN/</a>

Twitter: <a href="https://twitter.com/VCE\_Plus">https://twitter.com/VCE\_Plus</a>

Google+: <a href="https://plus.google.com/+Vcepluscom/">https://plus.google.com/+Vcepluscom/</a> LinkedIn: <a href="https://www.linkedin.com/company/vceplus">https://www.linkedin.com/company/vceplus</a>

https://vceplus.com/

Version 1.0

#### **Sections**

1. The Linux Community and a Career in Open Source

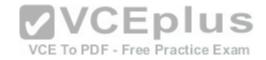

- 2. Finding Your Way on a Linux System
- 3. The Power of the Command Line
- 4. The Linux Operating System
- 5. Security and File Permissions

#### Exam A

#### **QUESTION 1**

Which of the following Linux distributions use the dpkg package management system? (Choose TWO correct answers.)

- A. Suse
- B. Red Hat
- C. Debian

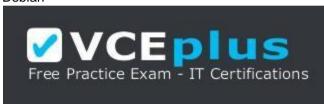

https://vceplus.com/

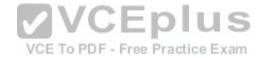

- D. Ubuntu
- E. Mandriva

Correct Answer: CD

Section: The Linux Community and a Career in Open Source

Explanation

# **Explanation/Reference:**

# **QUESTION 2**

Which of the following applications are used to play an MP3 file on a Linux system? (Choose THREE correct answers.)

- A. Xara Xtreme
- B. Banshee
- C. LibreOffice Player
- D. Amarok

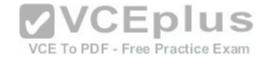

F Audacious

Correct Answer: BDE

Section: The Linux Community and a Career in Open Source

**Explanation** 

**Explanation/Reference:** 

**QUESTION 3** 

Which one of the following statements concerning Linux passwords is true?

- A. All passwords can be decrypted using the system administrator's master password.
- B. Passwords may never start with a non-letter.
- C. Users cannot change their password once it has been set.
- D. Passwords are only stored in encrypted form.
- E. Passwords may be at most six characters long.

Correct Answer: D

Section: The Linux Community and a Career in Open Source

VCE To PDF - Free Practice Exam

**Explanation/Reference:** 

# **QUESTION 4**

Which one of the following statements concerning the General Public License (GPL) is true?

- A. The GPL is designed to ensure that the source code of a software remains freely available.
- B. The GPL is identical to the BSD license.
- C. GPL software may never be sold for money.
- D. If you change a program you received under the GPL, you must send your changes to the original author for approval.
- E. GPL software may not be used to run nuclear reactors or air traffic control systems.

Correct Answer: A

Section: The Linux Community and a Career in Open Source

**Explanation** 

**Explanation/Reference:** 

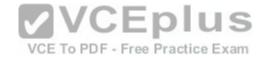

#### **QUESTION 5**

What is the preferred source for the installation of new applications?

- A. The vendor's version management system
- B. A CD-ROM disk
- C. The distribution's package repository
- D. The vendor's website
- E. A retail store

**Correct Answer:** C

Section: The Linux Community and a Career in Open Source

**Explanation** 

**Explanation/Reference:** 

#### **QUESTION 6**

Which of the following can be used to access the command line?

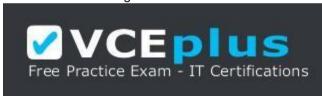

https://vceplus.com/

- A. BIOS
- B. Terminal
- C. XWindow
- D. Firefox
- E. Xargs

**Correct Answer:** B

Section: The Linux Community and a Career in Open Source

**Explanation** 

VCE To PDF - Free Practice Exam

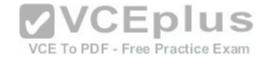

# **Explanation/Reference:**

#### **QUESTION 7**

Which Linux distribution is used as a basis for the creation of Ubuntu Linux?

- A. Red Hat Linux
- B. Arch Linux
- C. SUSE Linux D. Gentoo Linux
- E. Debian Linux

**Correct Answer: E** 

Section: The Linux Community and a Career in Open Source

**Explanation** 

**Explanation/Reference:** 

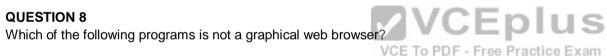

- A. Konqueror
- B. Firefox
- C. Links
- D. Opera
- E. Chrome

Correct Answer: C

Section: The Linux Community and a Career in Open Source

**Explanation** 

**Explanation/Reference:** 

## **QUESTION 9**

Which of the following software packages is an e-mail server?

A. Postfix

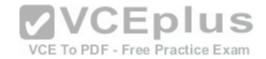

- B. Thunderbird
- C. Apache
- D. GIMP
- E. MySQL

**Correct Answer:** A

Section: The Linux Community and a Career in Open Source Explanation

**Explanation/Reference:** 

#### **QUESTION 10**

What does LAMP mean?

- A. The Linux Advanced Mode Programming Interface which gives advanced capabilities to application developers.
- B. The bus ID of an attached USB device that emits light.
- C. Short for Lightweight Access Management Protocol which synchronizes permissions in a network.
- D. The combination of Linux, Apache, MySQL and PHP or other programming languages.
- E. Short for lamport-clock which is important in distributed network computing.

VCE To PDF - Free Practice Exam

Correct Answer: D

Section: The Linux Community and a Career in Open Source

**Explanation** 

Explanation/Reference:

#### **QUESTION 11**

Which of the following answers are true for cloud computing? (Choose TWO correct answers.)

A. Cloud Computing provides new tools to manage IT resources.

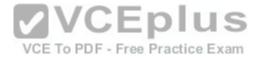

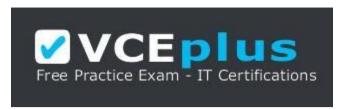

https://vceplus.com/

B. From the business perspective, Cloud Computing means outsourcing or centralization of IT operations.

C. Cloud Computing is the opposite of green IT; i.e. the use of fossil, non-regenerative energy for computing.

D. Cloud Computing implies sharing all information with everyone else in 'the cloud'.

Correct Answer: AB

Section: The Linux Community and a Career in Open Source

**Explanation** 

**Explanation/Reference:** 

#### **QUESTION 12**

**VCEplus** Which of the following is a Linux based operating system for use on mobile devices?

A. iOS

B. CentOS

C. Android

D. Debian

Correct Answer: C

Section: The Linux Community and a Career in Open Source

**Explanation** 

**Explanation/Reference:** 

#### **QUESTION 13**

Which one of the following is true about Open Source software?

A. Open Source software can not be copied for free.

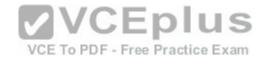

- B. Open Source software is available for commercial use.
- C. The freedom to redistribute copies must include binary or executable forms of the software but not the source code.
- D. Open Source software is not for sale.

Correct Answer: B

Section: The Linux Community and a Career in Open Source

**Explanation** 

# **Explanation/Reference:**

#### **QUESTION 14**

Which of the following is a requirement of the GPL license but not the BSD license?

- A. Users who modify and distribute the software under the GPL license, must make the modifications they made, available to the recipients under the same license.
- B. The GPL license forbids the removal of copyright and license notices from source code files that are distributed.
- C. The GPL license contains a disclaimer of warranty requiring users not to hold the software authors liable for any damages.
- D. The GPL license requires that any legal disputes be settled with the mediation of the Free Software Foundation.

**Correct Answer:** A

VCE To PDF - Free Practice Exam

Section: The Linux Community and a Career in Open Source

**Explanation** 

# **Explanation/Reference:**

# **QUESTION 15**

What is the first character for file or directory names if they should not be displayed by commands such as Is unless specifically requested?

- A. \ (backslash)
- B. . (dot)
- C. (minus)
- D. \_ (underscore)

Correct Answer: B

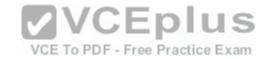

Section: Finding Your Way on a Linux System Explanation

# **Explanation/Reference:**

#### **QUESTION 16**

Which of the following commands moves the directory ~/summer-vacation and its content to ~/vacation/2011?

- A. mv ~/vacation/2011 ~/summer-vacation
- B. move -R ~/summer-vacation ~/vacation/2011
- C. my /home/summer-vacation /home/vacation/2011
- D. mv ~/summer-vacation ~/vacation/2011
- E. mv -R ~/summer-vacation ~/vacation/2011

Correct Answer: D

Section: Finding Your Way on a Linux System

**Explanation** 

**Explanation/Reference:** 

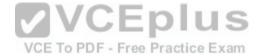

#### **QUESTION 17**

Which of the following commands can be used to create a file?

- A. touch
- B. build
- C. nico
- D. create
- E. mkfile

**Correct Answer:** A

Section: Finding Your Way on a Linux System

**Explanation** 

**Explanation/Reference:** 

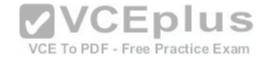

#### **QUESTION 18**

Which option will cause the echo command NOT to output a trailing newline?

А. -е В.

-p

C. -n D.

-s

**Correct Answer:** C

Section: Finding Your Way on a Linux System

**Explanation** 

**Explanation/Reference:** 

# **QUESTION 19**

Which commands provide help for a specific Linux command? (Choose TWO correct answers.)

A. info

B. man

C. helpme

D. ask

E. whatdoes

Correct Answer: AB

Section: Finding Your Way on a Linux System

**Explanation** 

**Explanation/Reference:** 

#### **QUESTION 20**

**SIMULATION** 

When typing a long command line at the shell, what single character can be used to split a command across multiple lines?

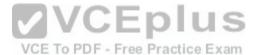

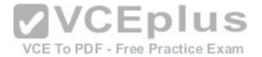

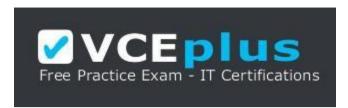

https://vceplus.com/

Correct Answer: \

Section: Finding Your Way on a Linux System

**Explanation** 

**Explanation/Reference:** 

# **QUESTION 21**

Which is a suitable command to find the next appearance of the word hidden in a man page being viewed from the command line?

A. find hidden

B. /? hidden

C. CTRL-F hidden

D. /hidden

**Correct Answer:** D

Section: Finding Your Way on a Linux System

**Explanation** 

**Explanation/Reference:** 

# **QUESTION 22**

Which of the following are correct commands for changing the current directory to the user's home? (Choose TWO answers)

A. cd/home

B. cd ~

C. cd ..

**VCEplus** 

VCE To PDF - Free Practice Exam

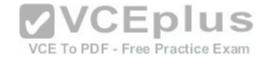

D. cd

E. cd/

Correct Answer: BD

Section: Finding Your Way on a Linux System

**Explanation** 

# **Explanation/Reference:**

#### **QUESTION 23**

While deleting all files beginning with the letter a there was still the file Access.txt left. Assuming that it had the correct ownership, why was it not deleted?

- A. Files with extensions need a different treatment.
- B. rm had to be called with the option -R to delete all files.
- C. The file Access.txt was probably opened by another application.
- D. The file Access.txt was hidden.
- E. Linux file names are case sensitive.

**Correct Answer:** E

Section: Finding Your Way on a Linux System

**Explanation** 

# **Explanation/Reference:**

# **QUESTION 24**

Which command line can be used to search help files that mention the word "copy"?

- A. man -k copy
- B. whatis copy
- C. man copy
- D. copy help
- E. copy -help

**Correct Answer:** A

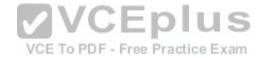

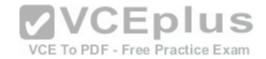

Section: Finding Your Way on a Linux System Explanation

**Explanation/Reference:** 

#### **QUESTION 25**

Which command is used to make a shell variable known to subsequently executed programs?

- A. export
- B. announce
- C. env
- D. transfer
- E. mv

**Correct Answer:** A

Section: Finding Your Way on a Linux System

**Explanation** 

**Explanation/Reference:** 

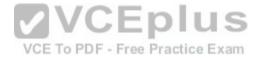

# **QUESTION 26**

Which command lists all files in the current directory that start with a capital letter?

- A. Is [A-Z]\*
- B. Is A-Z
- C. Is A-Z\*
- D. Is --uppercasefiles
- E. list-uppercase-files

**Correct Answer:** A

Section: Finding Your Way on a Linux System

**Explanation** 

**Explanation/Reference:** 

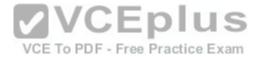

#### **QUESTION 27**

Which command shows if /usr/bin is in the current shell search path?

- A. cat PATH
- B. echo \$PATH
- C. echo %PATH
- D. cat \$PATH
- E. echo %PATH%

Correct Answer: B

Section: Finding Your Way on a Linux System

**Explanation** 

**Explanation/Reference:** 

# **QUESTION 28**

Which of the following commands will display a list of all files in the current directory, including those that may be hidden?

A. Is -a

B. Is --hidden

C. Is -h

D. Is -a

**Correct Answer:** A

Section: Finding Your Way on a Linux System

**Explanation** 

# **Explanation/Reference:**

# **QUESTION 29**

Which of the following commands increases the number of elements in a directory? (Choose TWO answers)

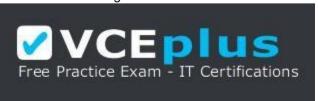

VCE To PDF - Free Practice Exam

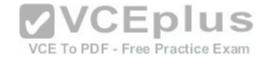

# https://vceplus.com/

- A. touch newfile
- B. create newfile
- C. Is newfile
- D. rmdir newdirectory
- E. mkdir newdirectory

**Correct Answer: AE** 

Section: Finding Your Way on a Linux System

**Explanation** 

# **Explanation/Reference:**

# **QUESTION 30**

What command would you use to get comprehensive documentation about any command in Linux?

A. help command

B. echo command

C. locate command

D. man command

E. get command

**Correct Answer:** D

Section: Finding Your Way on a Linux System

**Explanation** 

# **Explanation/Reference:**

# **QUESTION 31**

How is it possible to determine if an executable file is a shell script which is read by Bash?

- A. The r bit is set.
- B. The file must end with .sh.
- C. The first line starts with #!/bin/bash.
- D. /bin/bash has to be run in debug mode.

VCE To PDF - Free Practice Exam

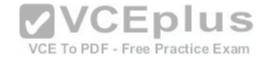

E. Scripts are never executable files.

**Correct Answer:** C

**Section: The Power of the Command Line** 

**Explanation** 

**Explanation/Reference:** 

#### **QUESTION 32**

Which of the following commands can be used to view a file and do search operations within it while viewing the contents?

- A. less
- B. find
- C. grep
- D. report
- E. see

**Correct Answer:** A

Section: The Power of the Command Line

**Explanation** 

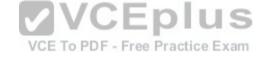

# **Explanation/Reference:**

#### **QUESTION 33**

Which function does a shell program serve?

- A. It provides a graphical environment.
- B. It is responsible for establishing a connection to another computer.
- C. It receives user commands and executes them.
- D. It is responsible for logging a user into the system.

**Correct Answer:** C

Section: The Power of the Command Line

Explanation

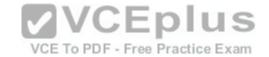

# **Explanation/Reference:**

## **QUESTION 34**

Which of the following commands can be used to extract files from an archive?

A. tar -vf

B. tar -xvf

C. tar -evf

D. tar -e

E. tar -v

Correct Answer: B

**Section: The Power of the Command Line** 

**Explanation** 

**QUESTION 35** 

**Explanation/Reference:** 

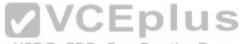

How could one search for the file foo.txt under the directory /home? To PDF - Free Practice Exam

A. search /home -file foo.txt

B. search /home foo.txt

C. find /home -file foo.txt

D. find /home -name foo.txt

E. find /home foo.txt

**Correct Answer:** D

**Section: The Power of the Command Line** 

**Explanation** 

**Explanation/Reference:** 

# **QUESTION 36**

What is the output of the following command?

tail -n 20 test.txt

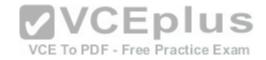

- A The first 20 lines of test txt
- B. The last 20 lines of test.txt omitting the blank lines.
- C. The last 20 lines of test.txt with line numbers.
- D. The last 20 lines of test.txt including blank lines.

Correct Answer: D

Section: The Power of the Command Line

**Explanation** 

# **Explanation/Reference:**

#### **QUESTION 37**

Which commands will archive /home and its content to /mnt/backup? (Choose TWO correct answers.)

- A. cp -ar /home /mnt/backup
- B. mv /home /mnt/backup
- C. sync -r /home /mnt/backup
- D. tar -cf /mnt/backup/archive.tar /home
- E. copy -r /home /mnt/backup

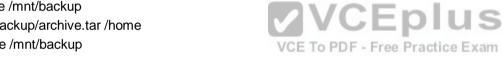

Correct Answer: AD

Section: The Power of the Command Line

**Explanation** 

# **Explanation/Reference:**

#### **QUESTION 38**

Why is the file data.txt empty after executing sort data.txt > data.txt?

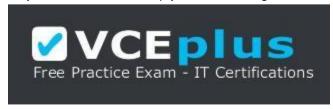

https://vceplus.com/

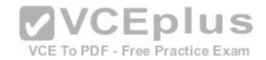

- A. Because, if data.txt is empty now, it must have been empty before.
- B. Because sort cannot sort text files, only binary files.
- C. Because sort detects that both files are the same.
- D. Because the file gets truncated before sort is executed.

**Correct Answer:** D

**Section: The Power of the Command Line** 

**Explanation** 

# **Explanation/Reference:**

# **QUESTION 39**

What keyword is missing from the following segment of the shell script?

for i in \*; \_\_\_\_\_ cat \$i done

A. do

B. then

C. enod

D. fi

E. run

Correct Answer: A

Section: The Power of the Command Line

**Explanation** 

# Explanation/Reference:

#### **QUESTION 40**

Which of the following statements may be used to access the second command line argument to a script?

A. "\$ARG2"

B. \$1

C. "\$2"

D. "\$1"

|     | V    | C    | Е    | plu      | JS   |
|-----|------|------|------|----------|------|
| VCE | To P | DF - | Free | Practice | Exam |

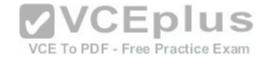

E. '\$2'

Correct Answer: C

**Section: The Power of the Command Line** 

**Explanation** 

**Explanation/Reference:** 

# **QUESTION 41**

Which of the following commands will output all of the lines that contain either the string Fred or fred? (Choose TWO correct answers.)

A. grep -v fred data\_file

B. grep '[f]red' data\_file

C. egrep fred data\_file

D. grep '[Ff]red' data\_file

E. grep -i fred data\_file

**Correct Answer: DE** 

Section: The Power of the Command Line

**Explanation** 

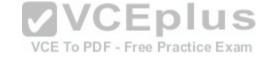

# **Explanation/Reference:**

#### **QUESTION 42**

The output of the program date should be saved in the variable actdat. What is the correct statement?

A. actdat=`date`

B. set actdat='date'

C. date | actdat

D. date > \$actdat

E. actdat=date

**Correct Answer:** A

Section: The Power of the Command Line

Explanation

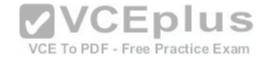

# **Explanation/Reference:**

#### **QUESTION 43**

**SIMULATION** 

What two character sequence is present at the beginning of an interpreted script? (Please specify the TWO correct characters only)

Correct Answer: #!

**Section: The Power of the Command Line** 

**Explanation** 

# **Explanation/Reference:**

#### **QUESTION 44**

How can the current directory and its subdirectories be searched for the file named MyFile.xml?

A. find . -name MyFile.xml B. grep MyFile.xml | find
C. grep -r MyFile.xml . D. less MyFile.xml
E. search Myfile.xml ./

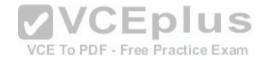

**Correct Answer:** A

Section: The Power of the Command Line

**Explanation** 

# **Explanation/Reference:**

#### **QUESTION 45**

Which of the following commands will set the variable text to olaf is home? (Select TWO answers)

- A. text=olaf\ is\ home
- B. text=\$olaf is home
- C. \$text='olaf is home'
- D. text=='olaf is home'
- E. text="olaf is home"

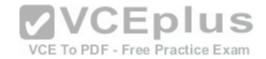

Correct Answer: AE

**Section: The Power of the Command Line** 

**Explanation** 

# **Explanation/Reference:**

# **QUESTION 46**

Which of the following commands will create an archive file, named backup.tar, containing all the files from the directory /home?

A. tar /home backup.tar

B. tar -cf /home backup.tar

C. tar -xf /home backup.tar

D. tar -xf backup.tar /home

E. tar -cf backup.tar /home

**Correct Answer: E** 

Section: The Power of the Command Line

**Explanation** 

# VCE TO PDF - Free Practice Exam

# **Explanation/Reference:**

#### **QUESTION 47**

What is the output of the following command?

for token in a b c; do echo -n \${token}; done

A. anbncn

B. abc

C. \$token\$token\$token

D. {a}{b}{c}

E. abc

Correct Answer: B

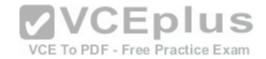

**Section: The Power of the Command Line** 

**Explanation** 

**Explanation/Reference:** 

# **QUESTION 48**

Which command will display the last line of the file foo.txt?

A. head -n 1 foo.txt

B. tail foo.txt

C. last -n 1 foo.txt

D. tail -n 1 foo.txt

**Correct Answer:** D

**Section: The Power of the Command Line** 

**Explanation** 

**Explanation/Reference:** 

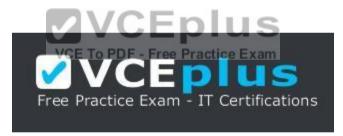

https://vceplus.com/